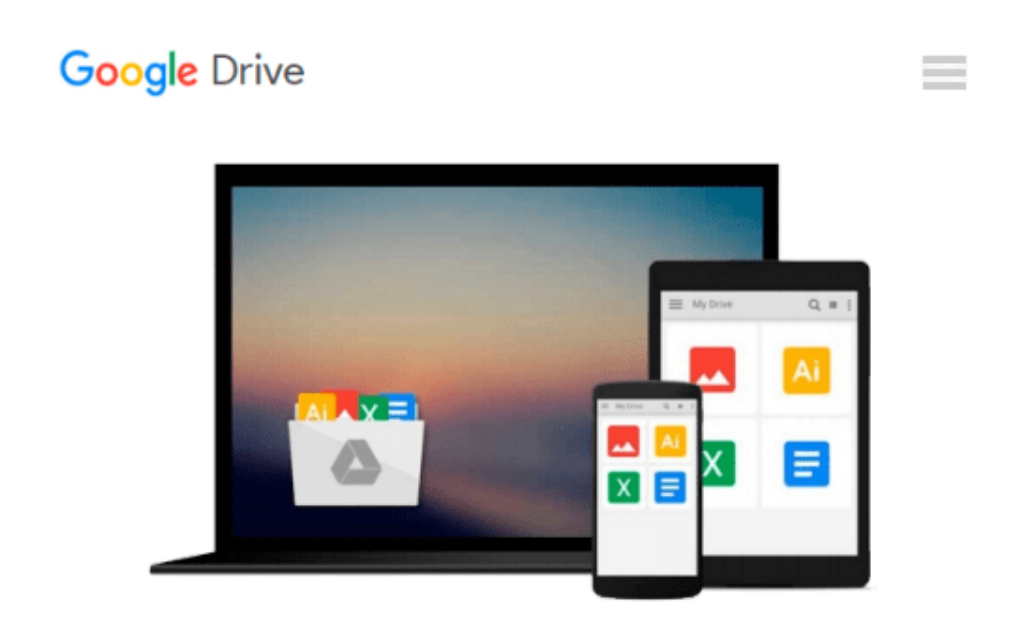

# **iCloud for Developers: Automatically Sync Your iOS Data, Everywhere, All the Time (The Pragmatic Programmers)**

*Cesare Rocchi*

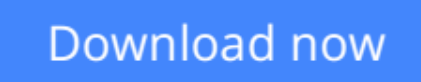

[Click here](http://toolbook.site/go/read.php?id=1937785602) if your download doesn"t start automatically

# **iCloud for Developers: Automatically Sync Your iOS Data, Everywhere, All the Time (The Pragmatic Programmers)**

Cesare Rocchi

### **iCloud for Developers: Automatically Sync Your iOS Data, Everywhere, All the Time (The Pragmatic Programmers)** Cesare Rocchi

Get up-to-date fast on the techniques you need get your applications iCloud-ready. With Apple's iCloud servers now available to developers, there's every reason to make synchronization a core feature of your product. You'll learn how to iCloud-enable the data formats you're most likely to use in an iOS application: key-value data, document-based data, and relational data. Using a simple grocery list application as an example, you'll find out how to configure any application to make the most of iCloud's capabilities.

Your app's users want their application data to be in sync as they switch from one device to another. Guided by iOS expert Cesare Rocchi, you'll start by learning how to configure an app and its resources for iCloud. Then, after a quick introduction to iCloud-supported data types, you'll work on using the simplest: key-value data.

Next, you'll find out how to get your document-based data (including media files), and even relational data working with iCloud. As you learn each new technique, you'll use it to synchronize yet another module of the book's sample app, Grocery, a simple shopping list that can be shared between two or more devices. You'll learn how to handle the kinds of conflicts likely to occur when you build apps that keep themselves in sync across phones and tablets, as well as how to deal with the notifications used by iCloud to broadcast changes as they occur.

As devices proliferate, synchronization is more important than ever. When you finish this book, you'll know how to make it a part of your own applications.

#### **What You Need:**

You should have Xcode 4.6.2 and iOS SDK 6.0 installed on your workstation. To write apps that interact with iCloud, you need to be a registered Apple developer. To test the synchronization of iCloud applications that you write, you'll need two iOS devices (either of which can be an iPhone, iPod, or iPad).

**[Download](http://toolbook.site/go/read.php?id=1937785602)** [iCloud for Developers: Automatically Sync Your iOS ...pdf](http://toolbook.site/go/read.php?id=1937785602)

**[Read Online](http://toolbook.site/go/read.php?id=1937785602)** [iCloud for Developers: Automatically Sync Your i ...pdf](http://toolbook.site/go/read.php?id=1937785602)

#### **From reader reviews:**

#### **Dawne Feliciano:**

This iCloud for Developers: Automatically Sync Your iOS Data, Everywhere, All the Time (The Pragmatic Programmers) book is not really ordinary book, you have after that it the world is in your hands. The benefit you have by reading this book will be information inside this book incredible fresh, you will get data which is getting deeper a person read a lot of information you will get. This specific iCloud for Developers: Automatically Sync Your iOS Data, Everywhere, All the Time (The Pragmatic Programmers) without we know teach the one who studying it become critical in considering and analyzing. Don't always be worry iCloud for Developers: Automatically Sync Your iOS Data, Everywhere, All the Time (The Pragmatic Programmers) can bring once you are and not make your case space or bookshelves' turn out to be full because you can have it with your lovely laptop even cell phone. This iCloud for Developers: Automatically Sync Your iOS Data, Everywhere, All the Time (The Pragmatic Programmers) having fine arrangement in word as well as layout, so you will not sense uninterested in reading.

#### **Evan Hinson:**

Reading can called mind hangout, why? Because if you find yourself reading a book mainly book entitled iCloud for Developers: Automatically Sync Your iOS Data, Everywhere, All the Time (The Pragmatic Programmers) your mind will drift away trough every dimension, wandering in each aspect that maybe unidentified for but surely can become your mind friends. Imaging each word written in a publication then become one web form conclusion and explanation in which maybe you never get just before. The iCloud for Developers: Automatically Sync Your iOS Data, Everywhere, All the Time (The Pragmatic Programmers) giving you a different experience more than blown away your thoughts but also giving you useful information for your better life on this era. So now let us explain to you the relaxing pattern at this point is your body and mind will probably be pleased when you are finished reading it, like winning an activity. Do you want to try this extraordinary wasting spare time activity?

#### **Larry Parrish:**

Do you have something that that suits you such as book? The publication lovers usually prefer to select book like comic, brief story and the biggest an example may be novel. Now, why not attempting iCloud for Developers: Automatically Sync Your iOS Data, Everywhere, All the Time (The Pragmatic Programmers) that give your enjoyment preference will be satisfied simply by reading this book. Reading behavior all over the world can be said as the means for people to know world better then how they react when it comes to the world. It can't be mentioned constantly that reading addiction only for the geeky individual but for all of you who wants to always be success person. So, for all of you who want to start examining as your good habit, you may pick iCloud for Developers: Automatically Sync Your iOS Data, Everywhere, All the Time (The Pragmatic Programmers) become your current starter.

#### **William Vong:**

The book untitled iCloud for Developers: Automatically Sync Your iOS Data, Everywhere, All the Time (The Pragmatic Programmers) contain a lot of information on the item. The writer explains the girl idea with easy way. The language is very simple to implement all the people, so do certainly not worry, you can easy to read that. The book was compiled by famous author. The author will take you in the new age of literary works. It is easy to read this book because you can please read on your smart phone, or model, so you can read the book with anywhere and anytime. In a situation you wish to purchase the e-book, you can open their official web-site and order it. Have a nice read.

### **Download and Read Online iCloud for Developers: Automatically Sync Your iOS Data, Everywhere, All the Time (The Pragmatic Programmers) Cesare Rocchi #Q8T01F2BOZD**

# **Read iCloud for Developers: Automatically Sync Your iOS Data, Everywhere, All the Time (The Pragmatic Programmers) by Cesare Rocchi for online ebook**

iCloud for Developers: Automatically Sync Your iOS Data, Everywhere, All the Time (The Pragmatic Programmers) by Cesare Rocchi Free PDF d0wnl0ad, audio books, books to read, good books to read, cheap books, good books, online books, books online, book reviews epub, read books online, books to read online, online library, greatbooks to read, PDF best books to read, top books to read iCloud for Developers: Automatically Sync Your iOS Data, Everywhere, All the Time (The Pragmatic Programmers) by Cesare Rocchi books to read online.

### **Online iCloud for Developers: Automatically Sync Your iOS Data, Everywhere, All the Time (The Pragmatic Programmers) by Cesare Rocchi ebook PDF download**

**iCloud for Developers: Automatically Sync Your iOS Data, Everywhere, All the Time (The Pragmatic Programmers) by Cesare Rocchi Doc**

**iCloud for Developers: Automatically Sync Your iOS Data, Everywhere, All the Time (The Pragmatic Programmers) by Cesare Rocchi Mobipocket**

**iCloud for Developers: Automatically Sync Your iOS Data, Everywhere, All the Time (The Pragmatic Programmers) by Cesare Rocchi EPub**